# **LOGISTYKA - NAUKA**

*Bazy danych, systemy wspomagania decyzji, łańcuch dostaw* 

WIKAREK Jarosław<sup>1</sup>

### **ASPEKTY IMPLEMENTACYJNE SYSTEMU DO WSPOMAGANIA DECYZJI**

*W artykule przedstawiono załoŜenia i podstawowe struktury systemu wspomagania decyzji w postaci dodatkowych warstw zintegrowanego systemu zarządzania klasy ERP/SCM. KaŜda decyzja systemu moŜe być interpretowana jako odpowiedź na odpowiednio sformułowania pytanie, które spełnia ograniczenia. Innowacyjnym mechanizmem zastosowanym w proponowanym podejściu jest automatyczna generacja zapytań w postaci predykatów CLP lub modeli MIP.* 

## **IMPLEMENTATION ASPECTS OF THE DECISION SUPPORT SYSTEM**

*The paper presents the concepts and the basic structure of decision support system in the form of the additional layers of an ERP/SCM system. Any decision can be interpreted as a response to the properly formulated question that meets the existing constraints. Novel mechanism was introduced to the automatic generation of questions in the form of CLP (Constraint Logic Programming) predicates or MIP (Mixed Integer Programming) models.*

### **1. WPROWADZENIE**

l

W artykule przedstawiono aspekty implementacyjne wraz z podstawowymi strukturami systemu wspomagania decyzji zarządzania łańcuchem dostaw (SCM-*Supply Chain Management).* Ogólną koncepcję systemu wspomagania decyzji dla SCM zaproponowano w [3]. Zaprezentowana koncepcja została zaimplementowana w oparciu o środowisko SQL i zintegrowana z solverami MIP (Mixed Integer Programming) [1] i CLP (Constraint Logic Programming) [2] w postaci wielowarstwowej aplikacji bazy danych.

## **2. ARCHITEKTURA SYSTEMU WSPOMAGANIA DECYZJI**

Do implementacji systemu wspomagania decyzji (SWD) zaproponowano architekturę wielowarstwową w postaci trójwarstwowej aplikacji bazy danych. Jest ona powszechnie stosowaną architekturą w aplikacjach internetowych, stąd jej duża popularność. Architektura trójwarstwowa wprowadza logiczny; funkcjonalny podział

Logistyka 6/2011

<sup>&</sup>lt;sup>1</sup> Politechnika Świętokrzyska, Wydział Elektrochniki Automatyki i Informatyki; 25-314 Kielce Al. 1000 PP 7. tel: + 48 42 3424200 Fax: + 48 41 3424214, e-mail: j.wikarek@tu.kielce.pl

aplikacji na trzy warstwy: warstwę podstawową (bazy danych) – system zarządzania bazą danych (SZBD) wraz z tabelami, warstwę pośrednią (logiki aplikacji) – serwer WWW wraz z logiką przetwarzania, logiką całej aplikacji oraz warstwę końcową (prezentacji) – klienta (komputer lub inne urządzenie obsługujące przeglądarkę internetową). Na Rys.1. przedstawiono schemat architektury dla SWD zarządzania łańcuchem dostaw, którego koncepcję funkcjonowania oraz podstawowe założenia zawarto w [3].

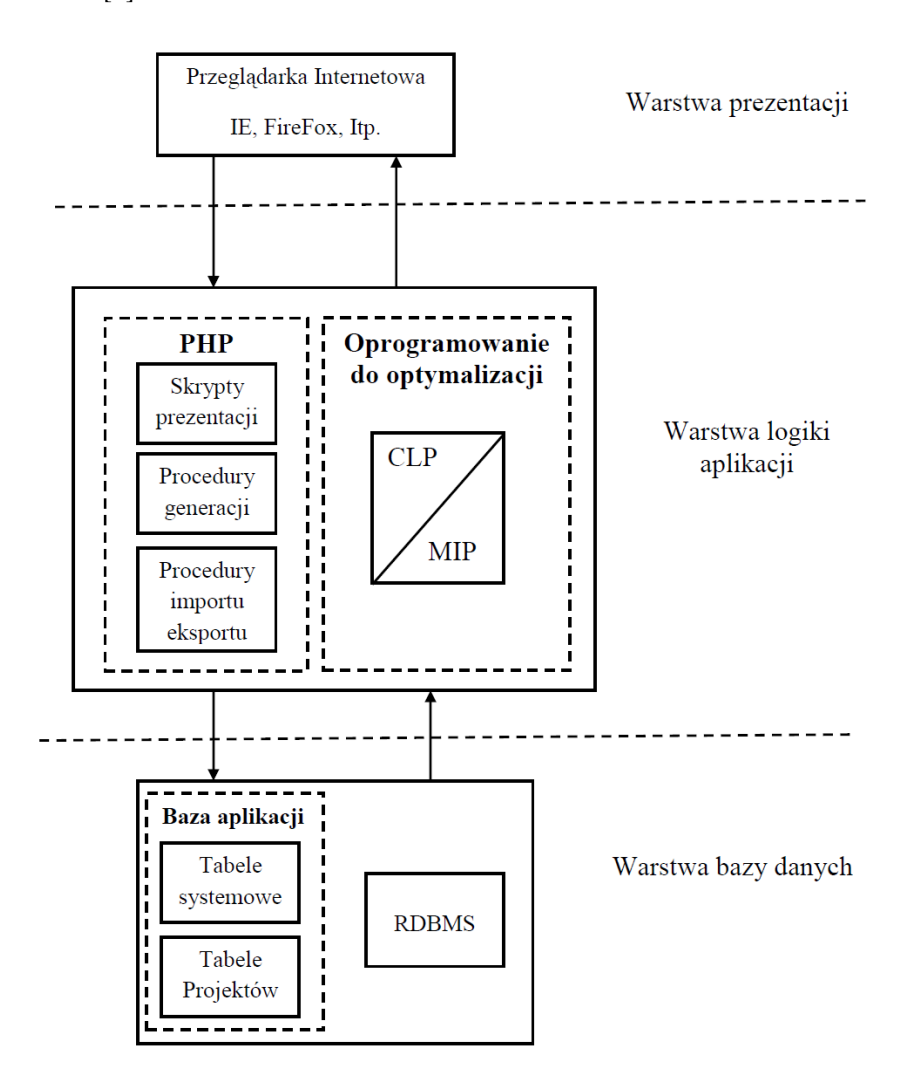

*Rys.1. Trójwarstwowa architektura SWD* 

### **2.1 Warstwa bazy danych**

Warstwę bazy danych tworzą oprócz SZBD dwa zbiory tabel. Są to tabele systemowe (TS) oraz tabele modeli (TM). W tabelach systemowych, których schemat – Entity Relationship Diagram (ERD) pokazano na Rys.2. a strukturę szczegółową tabel wraz z kluczami w Tab. 1. zapisywana jest struktura modeli decyzyjnych. Na podstawie danych z tych tabel generowane są odpowiednie pliki tekstowe z modelami decyzyjnymi. Format generowanych plików jest związany również z odpowiednimi wpisami w tabelach (TS). Przykładowe fragmenty tabel (TS) z wybranymi wpisami przedstawiono odpowiednio w Tab. 2, Tab.3, Tab.4, Tab.5, Tab.6. W obecnej wersji SWD modele generowane są dla dwóch środowisk. Pierwsze to środowisko CLP reprezentowane przez system (solver) ECLIPSE [4]. Drugie to środowisko MIP w którym zastosowano oprogramowanie (solver) LINGO [5].

*Tab. 1. Tabele systemowe (TS).* 

| Tabela    | <b>Opis</b>              | Nazwa pola                                     | Klucz  | Opis kolumny              |
|-----------|--------------------------|------------------------------------------------|--------|---------------------------|
| sys_typl  | Typy linii               | KD_IDLIN                                       | PK     | Identyfikator typu linii  |
|           |                          | <b>ID NAZWA</b>                                |        | Nazwa typu linii          |
| sys_wynik | Wynik zadziałania        | KD_WYNIK                                       | PK     | Identyfikator typu wyniki |
|           |                          | ID_OPIS_                                       |        | Opis typu wynik           |
| gen_proje | Projekty w systemie      | KD_IDPRO                                       | PK     | Identyfikator projektu    |
|           |                          | ID_NAZWA                                       |        | Nazwa projektu            |
|           |                          | <b>ID_SKROT</b>                                |        | Skrót nazwy               |
|           |                          | ID_OPIS_                                       |        | Opis projektu             |
| gen_funkc | Funkcje w czasie obsługi | KD IDPRO                                       | PK(FK) | Identyfikator projektu    |
|           | projektu                 | <b>KD IDFUN</b>                                | PK     | Identyfikator funkcji     |
|           |                          | FD_WYNIK                                       | FK     | Identyfikator typu wyniki |
|           |                          | ID_OPIS_                                       |        | Opis funkcji              |
| gen_fu_li | Kody funkcji w czasie    | <b>KD IDPRO</b>                                | PK(FK) | Identyfikator projektu    |
|           | obsługi projektu         | <b>KD_IDFUN</b>                                | PK(FK) | Identyfikator funkcji     |
|           |                          | KD_ID_KO                                       | PK     | Numer linii               |
|           |                          | FD IDLIN                                       | FK.    | Identyfikator typu linii  |
|           |                          | ID DANA                                        |        | Kod linii                 |
| gen_tabel | Tabele projektu          | KD IDPRO                                       | PK(FK) | Identyfikator projektu    |
|           |                          | KD ID TA                                       | PK     | Nazwa tabeli w projekcie  |
|           |                          | $\overline{\text{ID}}\_ \text{ID}\_ \text{AL}$ |        | Ogólna nazwa tabeli       |
|           |                          | ID_OPIS_                                       |        | Opis tabeli               |

### *Tab. 2. Tabela gen\_funkc*

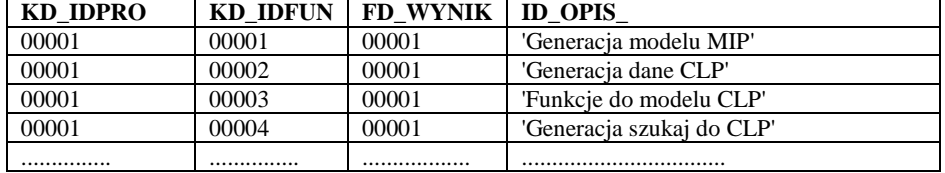

## *Tab. 3. Tabela gen\_proje*

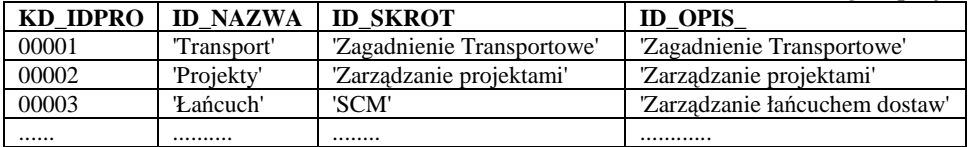

## *Tab. 4. Tabela sys\_wynik*

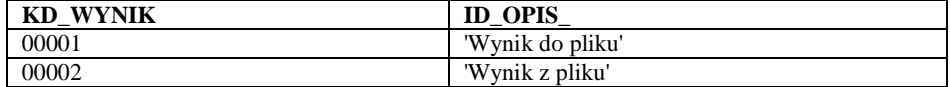

## *Tab. 5. Tabela* **gen\_fu\_li**

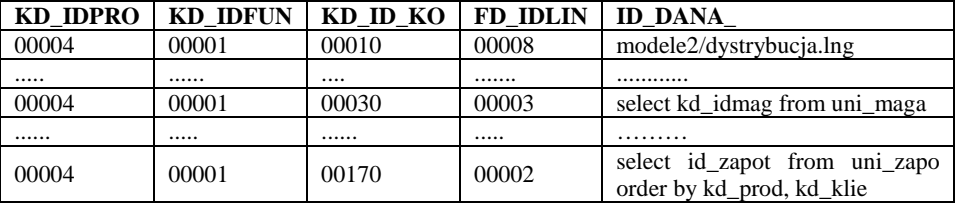

## *Tab. 6. Tabela sys\_typ*

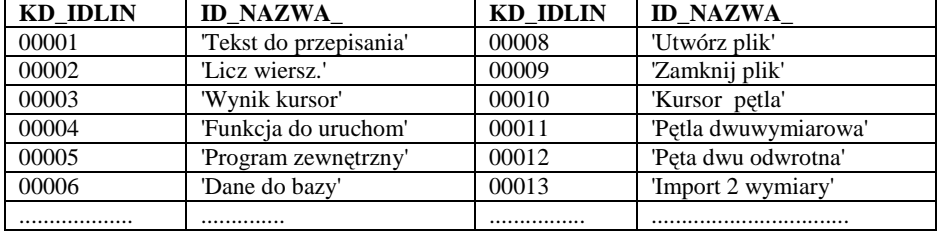

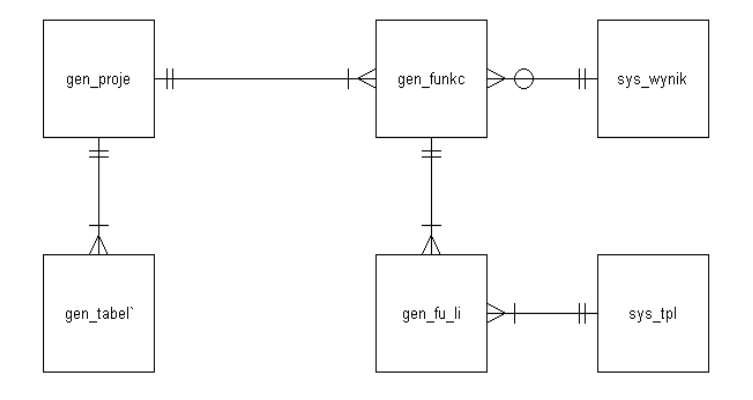

*Rys. 2. Schemat ERD dla tabel systemowych (TS) systemu wspomagania decyzji(uproszczona notacja Martin'a).* 

Zbiór tabel modeli (TM) uzupełnia warstwę bazy danych SWD. Ich znaczenie jest bardzo ważne bowiem dane zawarte w tych tabelach uzupełniają i konkretyzują model decyzyjny. Wpisy w tabelach systemowych (TS), zmieniają się dosyć rzadko. Tak naprawdę tylko w dwóch przypadkach. Pierwszy dotyczy w ogóle wprowadzenia danego modelu decyzyjnego, drugi kiedy zmienia się struktura modelu np. dochodzą nowe ograniczenia lub zmienia się ich charakter. Natomiast wpisy w tabelach modeli (TM) ulegają zmianie bardzo często. Zasilane są bowiem danymi operacyjnymi z systemów zintegrowanych, gdzie dane zmienią się na bieżąco. Dodatkowo mogą być uzupełnione danymi do symulacji decyzji. Na podstawie różnych serii danych z tabel modeli (TM) mogą być generowane różne decyzje tego samego typu /np. codziennych realizacji dostaw, symulowanych obciążeń punktów dystrybucyjnych/. Fragment schematu tabel modeli (TM) wraz z powiązaniami – Entity Relationship Diagram (ERD) pokazano na Rys.3. a strukturę szczegółową tabel wraz z kluczami w Tab. 7.

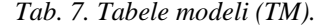

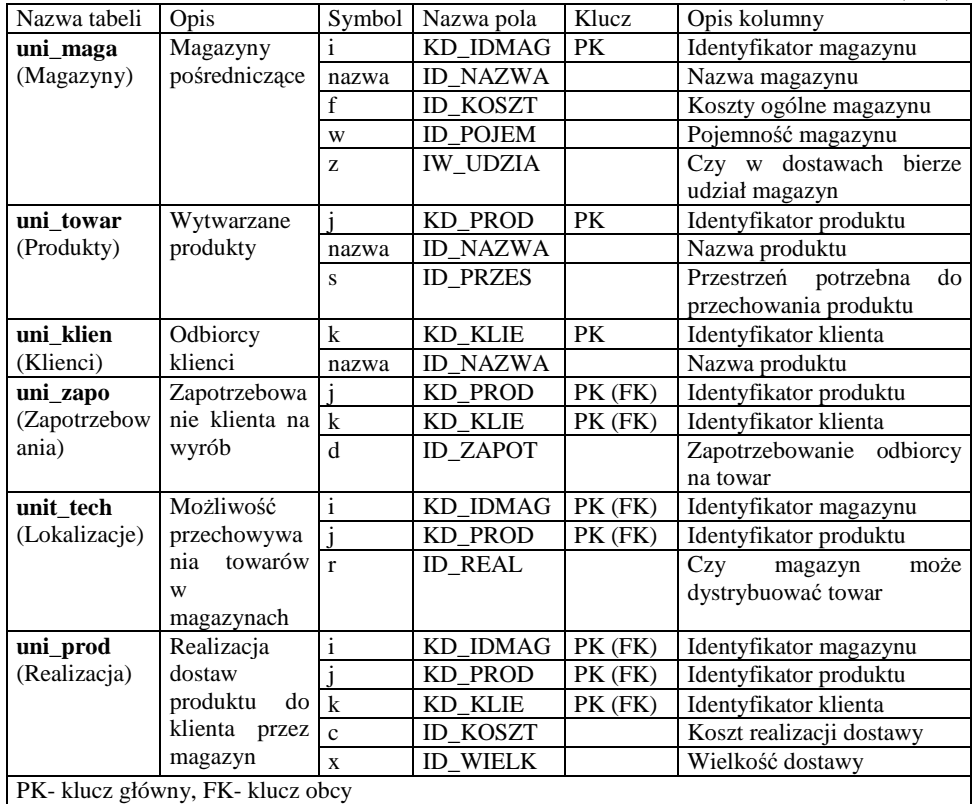

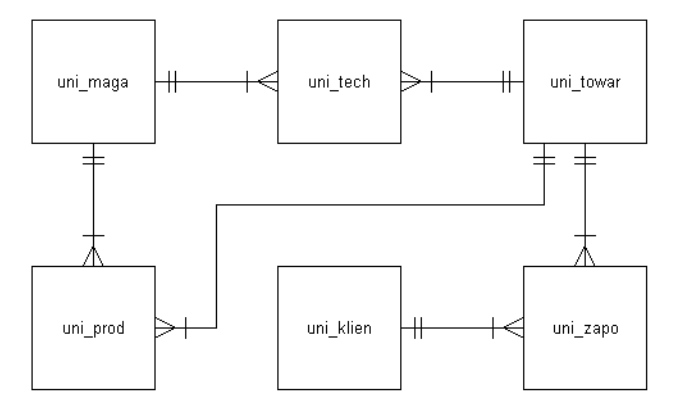

*Rys. 3. Schemat ERD dla tabel modeli (TM) fragment dla modelu zarządzania łańcuchem dostaw (uproszczona notacja Martin'a).*

#### **2.2 Warstwa logiki aplikacji**

Warstwa logiki aplikacji spełnia w prezentowanej implementacji SWD kilka funkcji. Po pierwsze umożliwia generację dynamicznych stron [7] co wynika z przyjętej wielowarstwowej architektury systemu (Rys.1.). Po drugie właśnie w tej warstwie zaimplementowano mechanizm automatycznej generacji modeli decyzyjnych/pytań na podstawie tabel systemowych (TS) oraz tabel modeli (TM) SWD. W tej warstwie również jest zaimplementowana funkcja przesyłania wygenerowanych modeli do oprogramowania MIP/CLP gdzie są rozwiązywane modele czyli uzyskiwane decyzje. W bieżącej implementacji wykorzystano pakiet oprogramowania LINGO jako środowisko MIP [5] oraz Eclipse jako środowisko CLP [4]. Oprogramowanie LINGO firmy LINDO służy do modelowania i optymalizacji problemów liniowych, nieliniowych i całkowitoliczbowych. Posiada swój metajęzyk modelowania. Jest to oprogramowanie komercyjne, ale posiada również wersje darmowe posiadające restrykcje na liczbę zmiennych decyzyjnych oraz ograniczeń. Środowisko ECLIPSE to darmowe oprogramowanie opierające się na paradygmacie programowania deklaratywnego. Wywodzi się z oprogramowania w logice z języka Prolog, który został wzbogacony o rozwiązywanie ograniczeń. Stąd jest określane jako programowanie w logice z ograniczeniami (CLP) [6].

Na Rys.4 przedstawiono plik tekstowy z wygenerowanym automatycznie przez SWD w formacie pakietu LINGO modelem zarządzania łańcuchem dostaw [3]. Model jest gotowy do przesłania i rozwiązania w środowisku optymalizacyjnym pakietu.

Warstwa logiki aplikacji została zaimplementowana w środowisku php [7] z wykorzystaniem frameworku Joomla [8].

```
Model: 
! Indeksy; 
!i - magazyny/centra dystrybucyjne j - towary k - odbiorcy/klienci;
! Zmienne Decyzyjne; 
! X<sub>ijk</sub>   Ile produktu j do klienta k jest dostarczane z
              wykorzystaniem magazynu/centrum i (od 0 do 1) procentowo ; 
! Zi Czy w dostawach bierze udział magazyn/centrum i; 
Sets: 
! Magazyny/centra dystrybucyjne; 
Maga /1..4/:\text{f.z.wi}! f - koszt ogólne magazynu/centrum i w - pojemność magazynu/centrum i; 
! Towary; 
towar /1..10/:s;! s - przestrzeń potrzebna do przechowania produktu j ; 
! Klienci; 
klient /1..8/; 
!Wyroby dla klienta; 
zapo (towar,klient):d;!d-Zapotrzebowanie odbiorcy/klienta k na towar j; 
!Towary w magazynach; 
tech (maga,towar):r; 
! r - czy magazyn/centrum i może dystrybuować towar j;
!Realizacja dostaw produktu j do klienta k przez magazyn i; 
prod (maga,towar,klient):x,c; 
! c - koszt realizacji dostaw przez centrum i produktów j dla odbiorcy k; 
EndSets 
Data:<br>c = \text{@file('koszt');}w = \text{@file('pojemnosc'); f = @file('koszt_og');<br>; r = \text{@file('udzial');}s = @file('przestrzen'); r =! Parametr p - maksymalna ilość magazynów/centrów do realizacji dostaw; 
p = 4; 
EndData 
! Koszty utrzymania centów i koszty realizacji dostaw; 
Min=@sum(maga(i):f(i)*z(i)) 
              +@sum(prod(i,j,k):c(i,j,k)*x(i,j,k));! Ograniczenie 2 - każdy produkt j dla każdego klienta k ma być w całości
              dostarczony przy wykorzystaniu centrów i; 
@for(towar(j): @for(klient(k): @sum(maga(i):r(i,j)*x(i,j,k))=1));<br>! Ograniczenie 3 - nie wolno przekroczyć dopuszczalnej liczby użycia
! Ograniczenie 3 - nie wolno przekroczyć dopuszczalnej
              magazynów/centrów; 
@sum(max(i):z(i))\leq p;! Ograniczenie 4 - jeśli magazyn dostarcza produkt j do klienta to musi 
              pracować; 
@for(prod(i,j,k):x(i,j,k)<=z(i));! Ograniczenie 5 - pojemność centrom; 
\mathcal{L} of \mathcal{L} maga(i): \mathcal{L} sum(towar(j): \mathcal{L} sum(klient(k): s(j)*d(j,k)*x(i,j,k))) <= w(i));
! Binarność; 
@for(maga(i):@bin(z(i))); 
!Przedziałowość zmiennej x 
@for(prod(i,j,k): x(i,j,k) < = 1);End
```
*Rys. 4. Plik tekstowy z dwuwarstwowym modelem zarządzania łańcuchem dostaw w formacie pakietu LINGO.*

#### **2.3 Warstwa prezentacji**

Warstwa prezentacji została opracowana przy wykorzystaniu frameworku Joomla [8]. Stanowi ją cienki klient w postaci przeglądarki internetowej. Na Rys.5 przedstawiono okno główne SWD. Jest to wersja robocza systemu a raczej rodzaj szkieletu. Zapewniono w tej wersji implementacji kontakt z bazą danych, obustronny kontakt ze środowiskami MIP/CLP oraz możliwość łatwego dodawania nowych modeli decyzyjnych. Dopracowania w kolejnych wersjach wymaga sposób zadawania pytań do systemu oraz prezentacji wyników Rys.6, Rys.7.

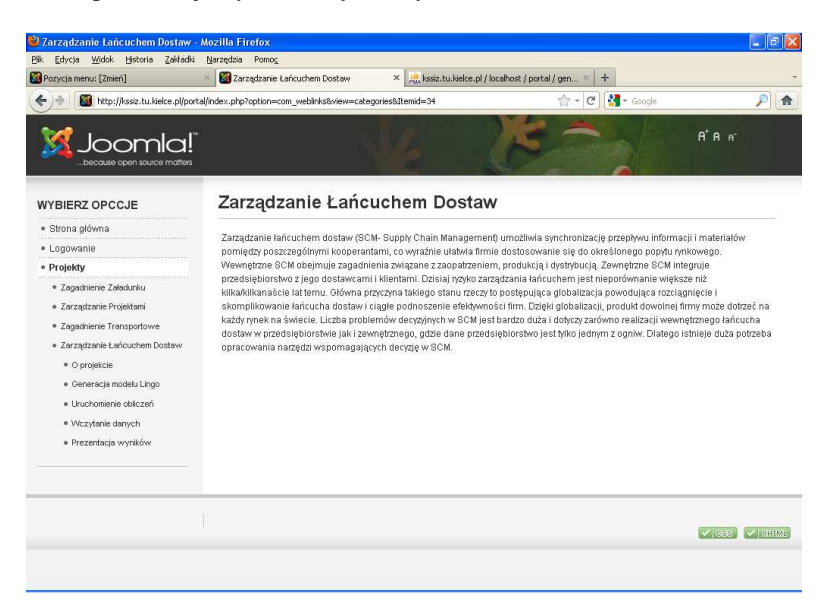

*Rys. 5. Okno główne SWD (zarządzanie łańcuchem dostaw)* 

|                |                                                      | kssiz.tu.kielce.pl / localhost / portal / uni_ × http://kssiz.tu.kielc/portal/strony/d3.php × | $+$                      |  |
|----------------|------------------------------------------------------|-----------------------------------------------------------------------------------------------|--------------------------|--|
|                | http://kssiz.tu.kielce.pl/portal/strony/d3.php       |                                                                                               | $\sim$ Google<br>G<br>☆- |  |
|                |                                                      |                                                                                               |                          |  |
|                | Wyniki optymalizacji - Pakiet Lingo - Udział centrów | >><br><<                                                                                      |                          |  |
| L.P.           | <b>Centrum</b>                                       |                                                                                               | <b>Czy uczestniczy</b>   |  |
| 1              | 00001                                                |                                                                                               |                          |  |
| $\overline{c}$ | 00002                                                |                                                                                               |                          |  |
| 3              | 00003                                                |                                                                                               |                          |  |

*Rys.6. Okno prezentacja wyników cz.1 (zarządzanie łańcuchem dostaw)*

### ASPEKTY IMPLEMENTACYJNE SYSTEMU... 3923

|      | http://kssiz.tu.kieory/d3.php?8page=4 × Co Pokaż pozycje menu |                                                                    |           | $\times$ 4. kssiz.tu.kielce.pl / localhost / portal / uni $\times$ | Nowa karta              | $+$<br>$\times$ |
|------|---------------------------------------------------------------|--------------------------------------------------------------------|-----------|--------------------------------------------------------------------|-------------------------|-----------------|
|      | http://kssiz.tu.kielce.pl/portal/strony/d3.php?6page=4        |                                                                    |           |                                                                    | ☆ - C 3 - Google        | $\mathcal{P}$   |
|      |                                                               |                                                                    |           |                                                                    |                         |                 |
|      |                                                               |                                                                    |           |                                                                    |                         |                 |
|      |                                                               | Wyniki optymalizacji - Pakiet Lingo - Zarzšdzanie Łańcuchem dostaw | << < 1234 | >>                                                                 |                         |                 |
| L.P. | Magazyn                                                       | <b>Produkt</b>                                                     | Klient    |                                                                    | <b>Wielkosć dostawy</b> |                 |
| 61   | 00004                                                         | 00002                                                              | 00002     | $1\,$                                                              |                         |                 |
| 62   | 00004                                                         | 00002                                                              | 00003     | $\mathbf{1}$                                                       |                         |                 |
| 63   | 00004                                                         | 00002                                                              | 00004     | $1\,$                                                              |                         |                 |
| 64   | 00004                                                         | 00002                                                              | 00005     | $\mathbf{1}$                                                       |                         |                 |
| 65   | 00004                                                         | 00002                                                              | 00006     | 1                                                                  |                         |                 |
| 66   | 00004                                                         | 00002                                                              | 00007     | $\mathbf{1}$                                                       |                         |                 |
| 67   | 00004                                                         | 00009                                                              | 00001     | $\mathbf{1}$                                                       |                         |                 |
| 68   | 00004                                                         | 00009                                                              | 00002     | $\mathbf 1$                                                        |                         |                 |
| 69   | 00004                                                         | 00009                                                              | 00005     | 1                                                                  |                         |                 |
| 70   | 00004                                                         | 00009                                                              | 00006     | $\mathbf 1$                                                        |                         |                 |
| 71   | 00004                                                         | 00009                                                              | 00007     | $\mathtt{1}$                                                       |                         |                 |
| 72   | 00004                                                         | 00010                                                              | 00001     | $\mathbf{1}$                                                       |                         |                 |
| 73   | 00004                                                         | 00010                                                              | 00002     | $\mathbf 1$                                                        |                         |                 |
| 74   | 00004                                                         | 00010                                                              | 00003     | $\mathbf{1}$                                                       |                         |                 |
| 75   | 00004                                                         | 00010                                                              | 00005     | $\mathbf 1$                                                        |                         |                 |
| 76   | 00004                                                         | 00010                                                              | 00006     | $\mathbf{1}$                                                       |                         |                 |
| 77   | 00004                                                         | 00010                                                              | 00007     | 1                                                                  |                         |                 |
| 78   | 00004                                                         | 00010                                                              | 00008     | $\mathtt{1}$                                                       |                         |                 |

*Rys. 7. Okno prezentacja wyników cz.2 (zarządzanie łańcuchem dostaw)* 

### **3. WNIOSKI**

W artykule przedstawiono koncepcje podstawowych struktur oraz architekturę SWD. Przedstawiono również aspekty implementacyjne, zastosowane narzędzia oraz pierwszą wersję systemu. Bardzo duża elastyczność zaproponowanego rozwiązania wynika z zastosowania:

- relacyjnej bazy danych jako podstawy systemu;
- mechanizmów automatycznej generacji modeli i predykatów;
- mechanizmów mapowania danych czyli automatycznego zasilania tabel z danymi z bazy danych systemu ERP/SCM;
- uniwersalnej wielowarstwowej architektury aplikacji mogącej pracować w dowolnym środowisku sieciowym.

## **4. LITERATURA**

- [1] Schrijver A.: *Theory of Linear and Integer Programming*, John Wiley & sons, 2000.
- [2] Apt K.: *Principles of constraint programming*, Cambridge University, 2003.
- [3] Sitek P.: *Koncepcja systemu do wspomagania decyzji zarządzania łańcuchem dostaw*, Transcomp 2011, LOGISTYKA (w druku).
- [4] http://www.eclipse.org
- [5] http://www.lindo.com
- [6] Frühwirth, Thom, Slim Abdennadher: *Essentials of constraint programming*, Springer, 2003.
- [7] http://www.php.net/docs.php
- [8] http://www.joomla.org